## A la découverte de Scratch

Scratch est un logiciel qui permet de faire exécuter des **commandes** à un ou plusieurs **lutins**. Une succession de plusieurs commandes qu'on fait exécuter à un lutin est appelée un **script**. L'interface de Scratch est découpée en plusieurs zones :

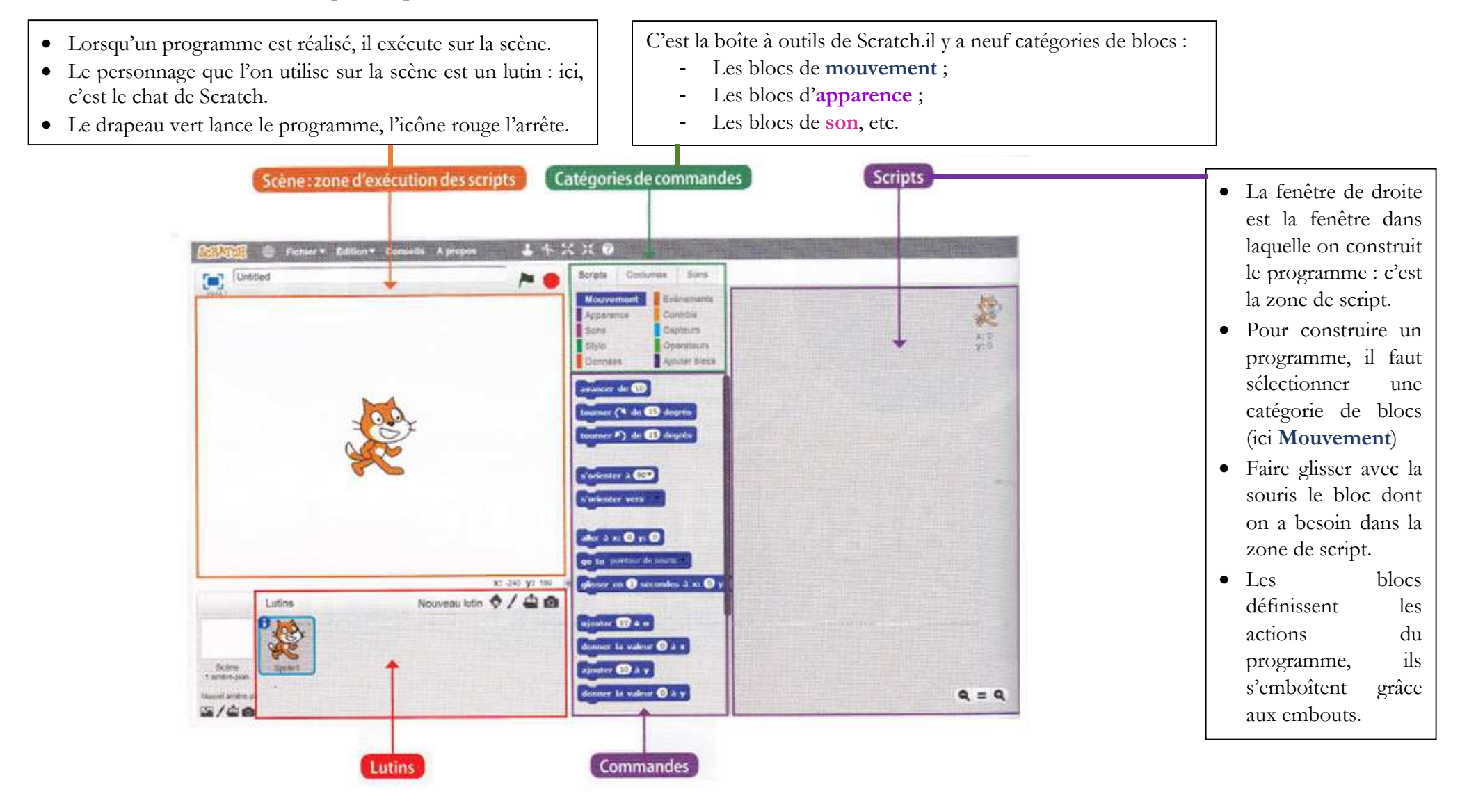

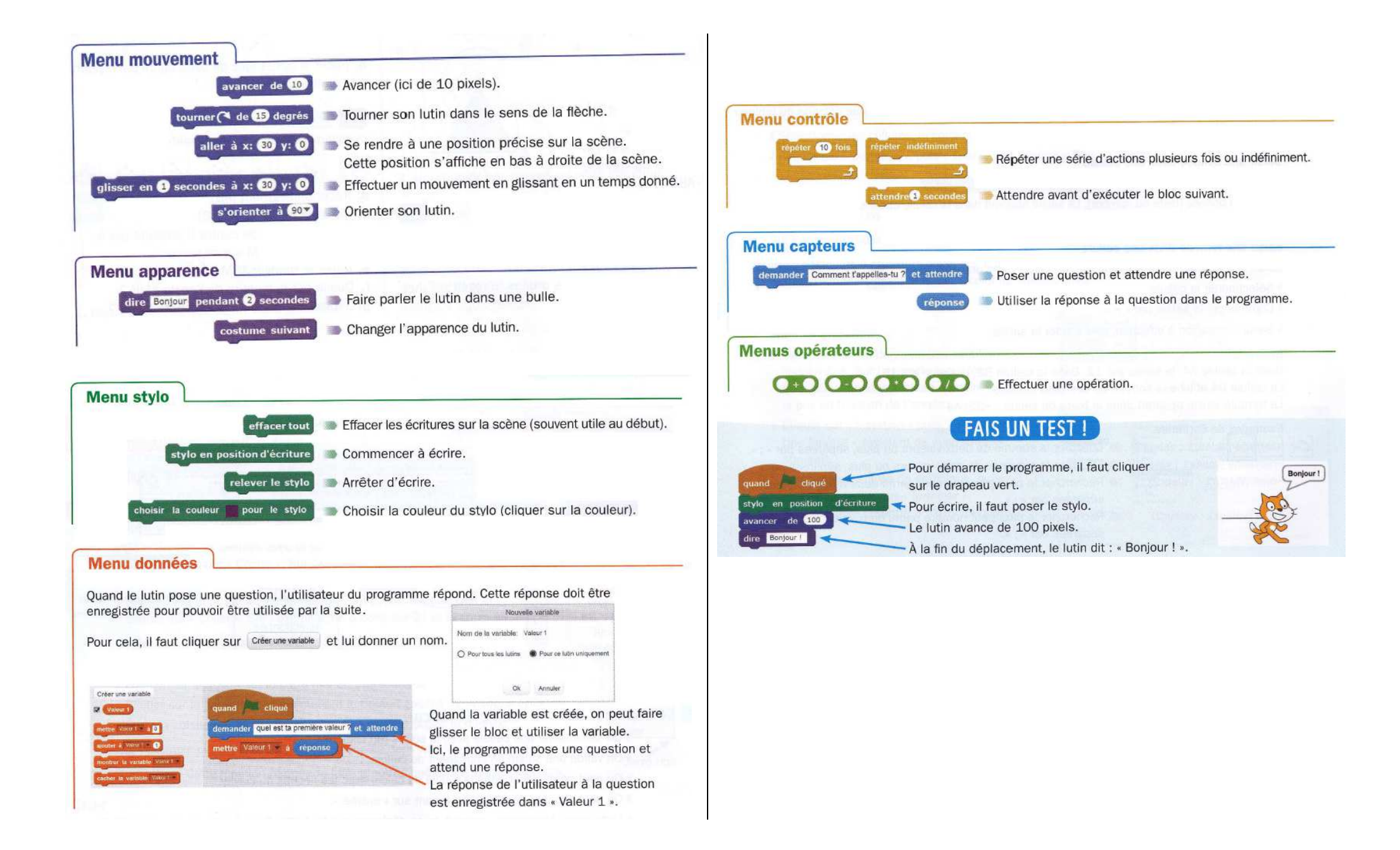